## **Interface**

### *What* **something does**

Example: a stack

- **create** an empty stack
- **push** an item to top
- **pop** an item from top
- get stack **length** (size)

```
s = makeStack()
push(s, 42) 
print(len(s)) # 1 
value = pop(s)print(value) # 42 
print(len(s)) # 0
```
**Interface design**

## **Python interface (client code)**

## *What* something does | How it's done

### Example: a stack

- **create** an empty stack
- **push** an item to top
- **pop** an item from top
- get stack **length** (size)

```
s = makeStack()
```

```
push(s, 42)
```

```
print(len(s)) # 1
```
value =  $pop(s)$ 

```
print(value) # 42 
print(len(s)) # 0
```
## **Interface Implementation**

## Example: a stack

- How to store elements?
- What is an empty stack?
- Where is top of stack?

## **Encoding**

**how to use preexisting data structures to implement new data structure**

## *What* something does | *How* it's done

### Example: a stack

- **create** an empty stack
- **push** an item to top
- **pop** an item from top
- get stack **length** (size)

```
s = makeStack()
```

```
push(s, 42)
```

```
print(len(s)) # 1
```
value =  $pop(s)$ 

print(value) *# 42* print(len(s)) *# 0*

## **Interface Implementation**

## Example: a stack

- store items in a **list**
- top is **end** of list

## **Encoding**

**how to use preexisting data structures to implement new data structure**

### *What* something does | *How* it's done

#### Example: a stack

- **create** an empty stack
- **push** an item to top
- **pop** an item from top
- get stack **length** (size)

```
s = makeStack()
push(s, 42)
```

```
print(len(s)) # 1
```

```
value = pop(s)
```

```
print(value) # 42 
print(len(s)) # 0
```
## **Interface Implementation**

## Example: a stack

- store items in a **list**
- top is **end** of list

```
def makeStack(): 
   return []
```

```
def push(stack, item): 
   return stack.append(item)
```

```
def pop(stack): 
   return stack.pop()
```
## *What* something does | How it's done

### Example: a stack

- **create** an empty stack
- **push** an item to top
- **pop** an item from top
- get stack **length** (size)

```
s = makeStack()
push(s, 42)
```

```
print(len(s)) # 1
```

```
value = pop(s)
```

```
print(value) # 42 
print(len(s)) # 0
```
## **Interface Implementation**

## Example: a stack

- store items in a **list**
- top is **beginning** of list

We can change implementation without changing interface!

**def** makeStack(): **return** []

```
def push(stack, item): 
   return stack.insert(0, item)
```

```
def pop(stack): 
   return stack.pop(0)
```
## Drawbacks of procedural implementation?

```
import stack1 
import stack2
```

```
s1 =stack1.makeStack()stack1.push(s1, 1) 
stack1.push(s1, 2)
```

```
s2 =stack2.makeStack()stack2.push(s2, 3) 
stack2.push(s2, 4)
```

```
value = stack2.pop(s1)
```
print(value)

Name T. 11 / 13

## **Client code Implementations**

```
def makeStack(): 
   return []
```
**def** push(stack, item): **return** stack.append(item)

**def** pop(stack): **return** stack.pop()

**stack1.py**

**stack2.py**

**def** makeStack(): **return** []

```
def push(stack, item): 
   return stack.insert(0, item)
```

```
def pop(stack): 
   return stack.pop(0)
```
## Drawbacks of procedural implementation?

```
import stack1 
import stack2
```

```
s1 =stack1.makeStack()stack1.push(s1, 1) 
stack1.push(s1, 2)
```

```
s2 =stack2.makeStack()stack2.push(s2, 3) 
stack2.push(s2, 4)
```

```
value = stack2.pop(s1)
```
print(value)

```
implementation details can "leak",
causing data and behavior to become separated
```
## **Client code Implementations**

```
def makeStack(): 
   return []
```
**def** push(stack, item): **return** stack.append(item)

```
def pop(stack): 
   return stack.pop()
```
**stack1.py**

**stack2.py**

**def** makeStack(): **return** []

```
def push(stack, item): 
   return stack.insert(0, item)
```

```
def pop(stack): 
   return stack.pop(0)
```
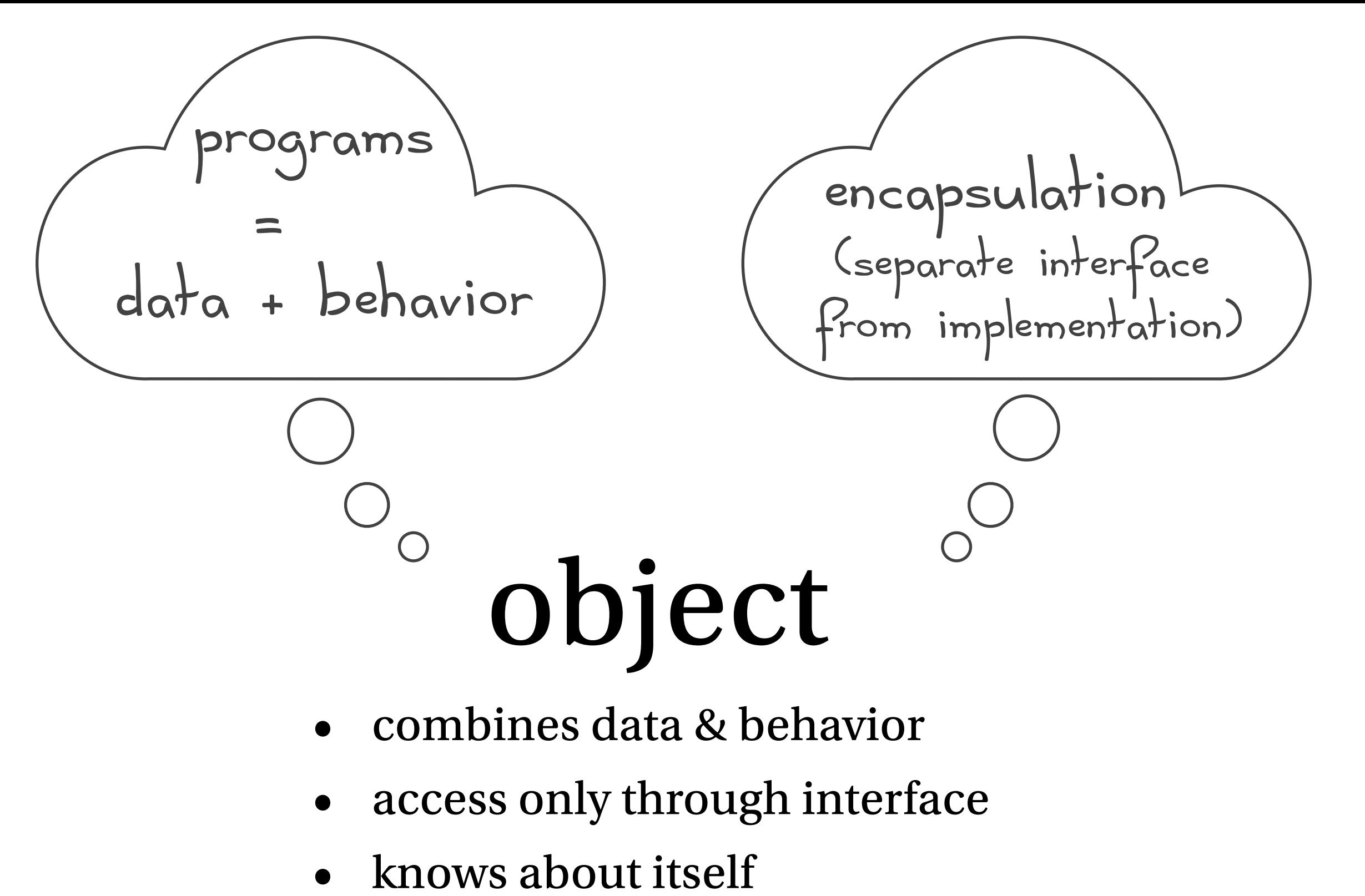

(can access its own data and behavior)

an object is sort-of like a little state machine!

## Object-oriented programming languages **differ** in:

- how the programmer specifies an object's **interface**
- how the programmer specifies an object's **implementation**
- how objects are **created**, **initialized**, **queried**, and **updated**
- **encapsulation** mechanism

how strictly the language *enforces* the separation between interface & implementation

## Procedural *vs* object-oriented clients in Python

```
import stack1 
import stack2
```

```
s1 =stack1.makeStack()
stack1.push(s1, 1) 
stack1.push(s1, 2)
```

```
s2 =stack2.makeStack()stack2.push(s2, 3) 
stack2.push(s2, 4)
```

```
value = stack2.pop(s1)
```
print(value)

```
implementation details can "leak",
causing data and behavior to become separated
```
## **Procedural Object-oriented**

```
import stack1 
import stack2 
s1 = stack1.Stack()
s1.push(1) 
s1.push(2) 
s2 = stack2. Stack()
s2.push(3) 
s2.push(4) 
value = s1.pop()print(value)
     object stores its own data, 
                    create an instance
                    of the Stack class
                     (i.e., "instantiate")
```
method operates on the object's data

# Classes are patterns for objects

## A class is like

## a cookie cutter

## Objects are like

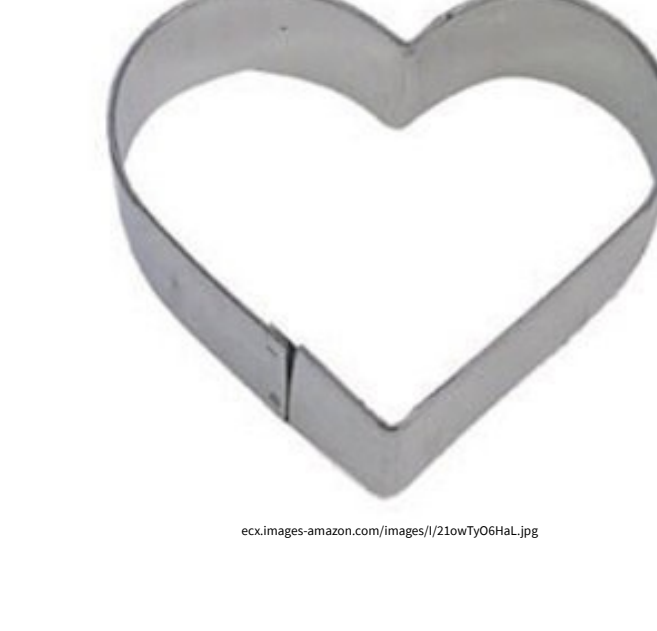

### cookies

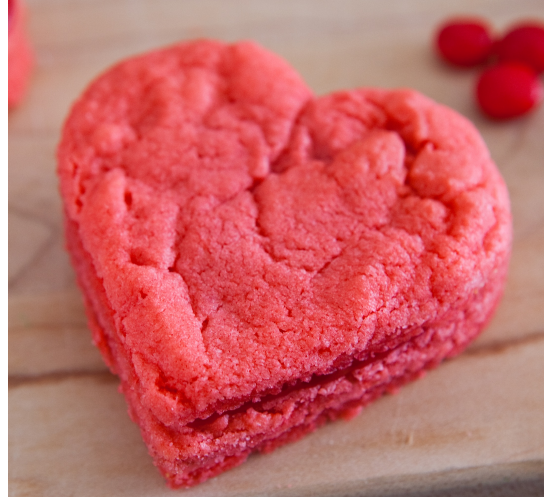

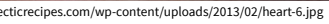

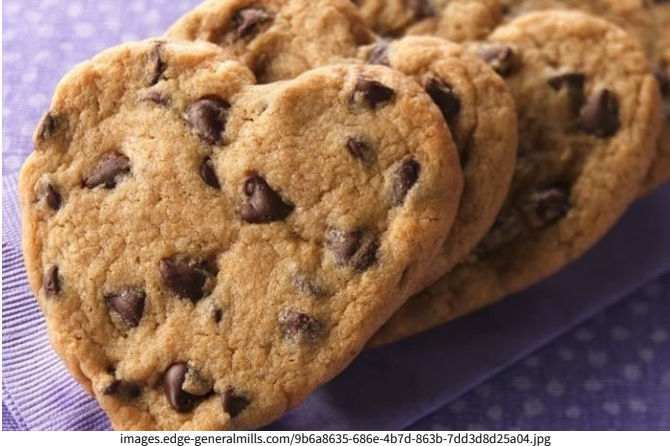

# A procedural stack implementation

Encoded as a list, where the top of the stack is at the end of the list.

```
The next several slides transform 
the procedural implementation 
to an OO implementation.
```

```
 def makeStack():
```
 *'''Creates a new stack'''* **return** []

```
 def push(stack, item): 
   '''Push item onto top of stack'''
   stack.append(item)
```
#### **def** pop(stack):

 *'''Removes and returns the item on top of stack'''* **return** stack.pop()

Encoded as a list, where the top of the stack is at the front of the list.

**class** Stack:  *'''A LIFO data structure'''* 

 **def** makeStack():  *'''Creates a new stack'''* **return** []

 **def** push(stack, item):  *'''Push item onto top of stack'''* stack.append(item)

### **def** pop(stack):

 *'''Removes and returns the item on top of stack'''* **return** stack.pop()

Not yet correct

encoding should be a data attribute (instance initialization, not instance creation)

Encoded as a list, where the top of the stack is at the front of the list.

 *'''A LIFO data structure'''* 

Not yet correct

values is a local variable :(

### **def** push(item):

values = []

**def** makeStack():

 *'''Push item onto top of stack'''* values.append(item)

 *'''Initializes a new stack'''*

### **def** pop():

**class** Stack:

 *'''Removes and returns the item on top of stack'''* **return** values.pop()

Encoded as a list, where the top of the stack is at the front of the list.

**class** Stack:  *'''A LIFO data structure'''* 

 **def** makeStack(self):  *'''Initializes a new stack'''*  $self.values = []$ 

 **def** push(self, item):  *'''Push item onto top of stack'''* self.values.append(item)

**def** pop(self):

 *'''Removes and returns the item on top of stack'''* **return** self.values.pop()

Not yet correct

the name "self" is a convention

explicit self

Encoded as a list, where the top of the stack is at the front of the list.

**class** Stack:  *'''A LIFO data structure'''* 

 **def** \_\_init\_\_(self):  *'''Initializes a new stack'''* self.values = []

 **def** push(self, item):  *'''Push item onto top of stack'''* self.values.append(item)

**def** pop(self):

 *'''Removes and returns the item on top of stack'''* **return** self.values.pop()

Correct, but not idiomatic constructor  $\frac{1}{2}$ init is a "special method" that Python calls automatically, to initialize an instance.

Encoded as a list, where the top of the stack is at the front of the list.

**class** Stack:

 *'''A LIFO data structure'''* 

**def** 
$$
\text{init}{\text{left}}
$$
 (self):

\n**self**  $\text{parallel}$ 

\n**Self**  $\text{value}$  = []

\n**Self**  $\text{value}$  = []

\n**Self**  $\text{value}$  = []

\n**Self**  $\text{value}$  = []

\n**Self**  $\text{value}$  = []

\n**Self**  $\text{value}$  = []

\n**Self**  $\text{value}$  = []

\n**Self**  $\text{value}$  = []

\n**Self**  $\text{value}$  = []

\n**Self**  $\text{value}$  = []

\n**Self**  $\text{value}$  = []

\n**Self**  $\text{value}$  = []

\n**Self**  $\text{value}$  = []

\n**Self**  $\text{value}$  = []

\n**Self**  $\text{value}$  = []

\n**Self**  $\text{value}$  = []

\n**Self**  $\text{value}$  = []

\n**Self**  $\text{value}$  = []

\n**Self**  $\text{value}$  = []

\n**Self**  $\text{value}$  = []

\n**Self**  $\text{value}$  = []

\n**Self**  $\text{value}$  = []

\n**Self**  $\text{value}$  = []

\n**Self**  $\text{value}$  = []

\n**Example**  $\text{value}$  = []

\n**Example**  $\text{value}$  = []

\n**Example**  $\text{value}$  = []

\n**Example**

 **def** push(self, item):  *'''Push item onto top of stack'''* self.\_values.append(item)

### **def** pop(self):

 *'''Removes and returns the item on top of stack'''* **return** self.\_values.pop()

Encoded as a list, where the top of the stack is at the front of the list.

**class** Stack:

 *'''A LIFO data structure'''* 

#### **def** \_\_init\_\_(self):  *'''Initializes a new stack'''*  $self.$  values =  $[]$

 **def** push(self, item):  *'''Push item onto top of stack'''* self.\_values.append(item)

# Client code

 $s = Stack()$ s.push(1) print(s.pop())

#### **def** pop(self):

 *'''Removes and returns the item on top of stack'''* **return** self.\_values.pop()

Encoded as a list, where the top of the stack is at the front of the list.

**class** Stack:  *'''A LIFO data structure'''*

 **def** \_\_init\_\_(self):  *'''Initializes a new stack'''*  $self._\_\text{values} = []$ 

 **def** push(self, item):  *'''Push item onto top of stack'''* self. values.append(item)

## **def** pop(self):

 *'''Removes and returns the item on top of stack'''* **return** self.\_values.pop()

### **def** len(self):

 *'''Returns the number of elements in the stack'''* **return** len(self.\_values)

Correct, but not idiomatic

### Client code

 $s =$  Stack() s.push(1) print(s.len())

Encoded as a list, where the top of the stack is at the front of the list.

**class** Stack:

 *'''A LIFO data structure'''*

#### **def** \_\_init\_\_(self):  *'''Initializes a new stack'''*  $self._\_\text{values} = []$

#### **def** push(self, item):  *'''Push item onto top of stack'''* self. values.append(item)

## Client code

 $s =$  Stack() s.push(1) print(len(s))

## **def** pop(self):

 *'''Removes and returns the item on top of stack'''* **return** self.\_values.pop()

## def len (self):

 *'''Returns the number of elements in the stack'''* **return** len(self.\_values)

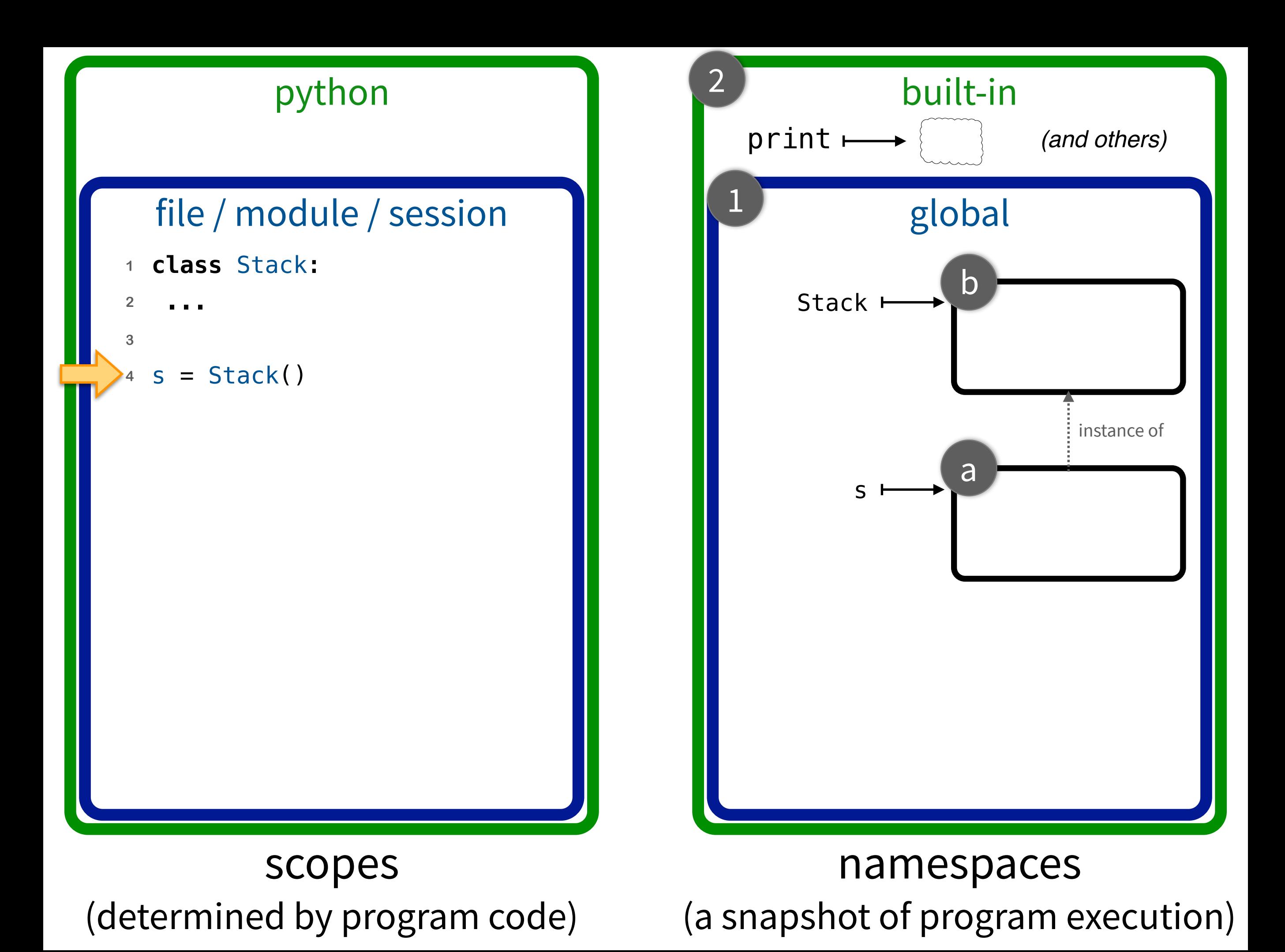

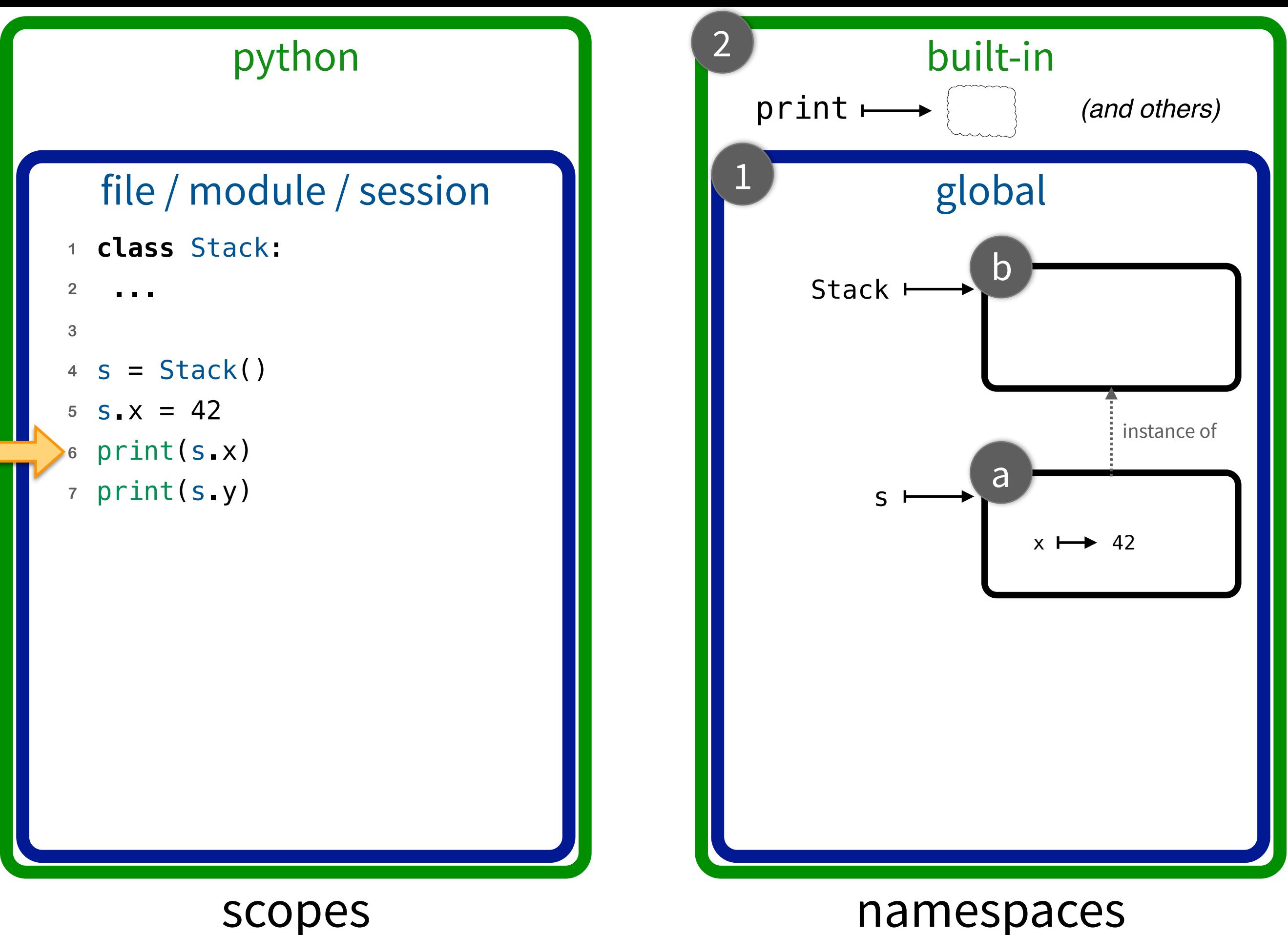

(a snapshot of program execution)

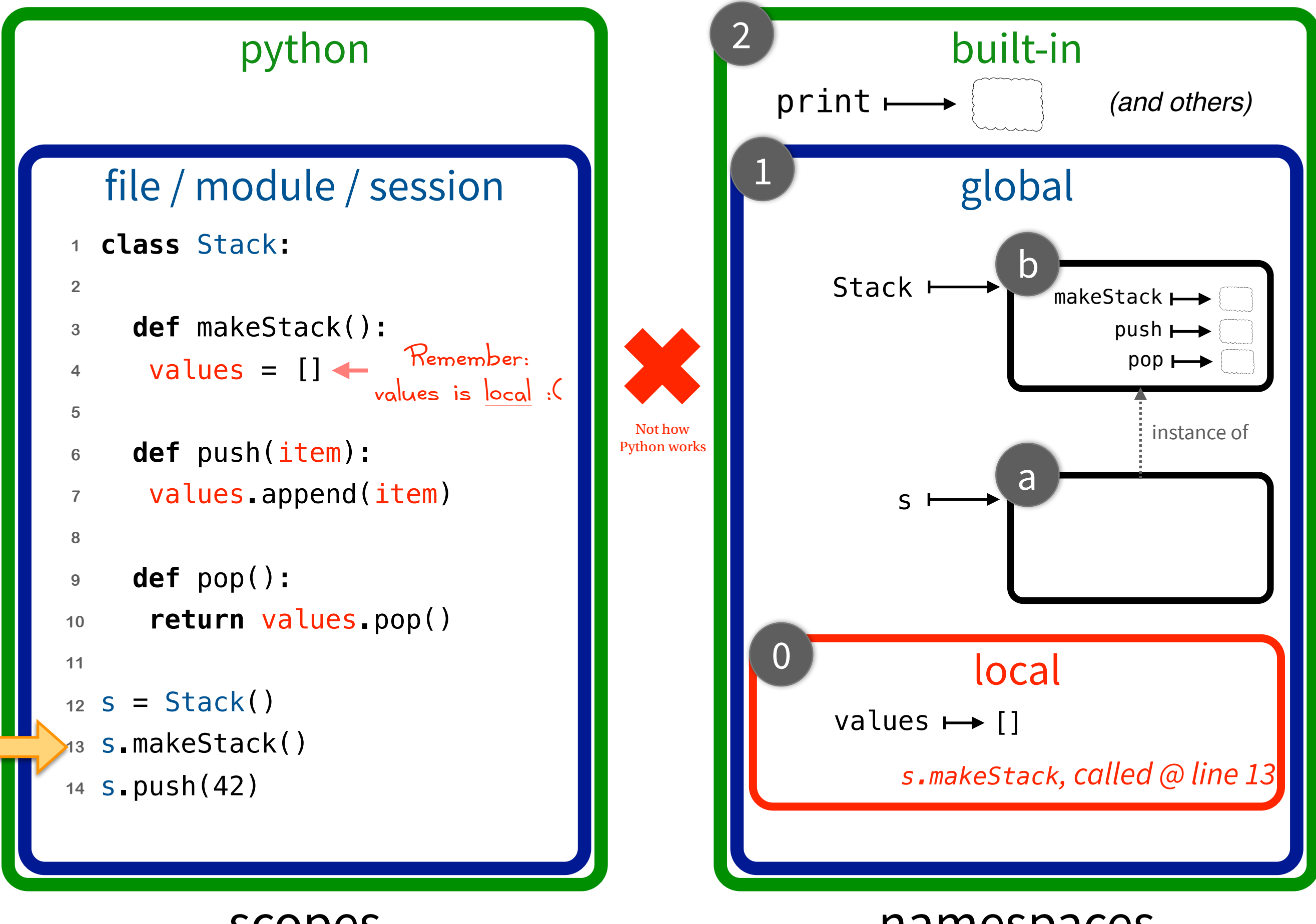

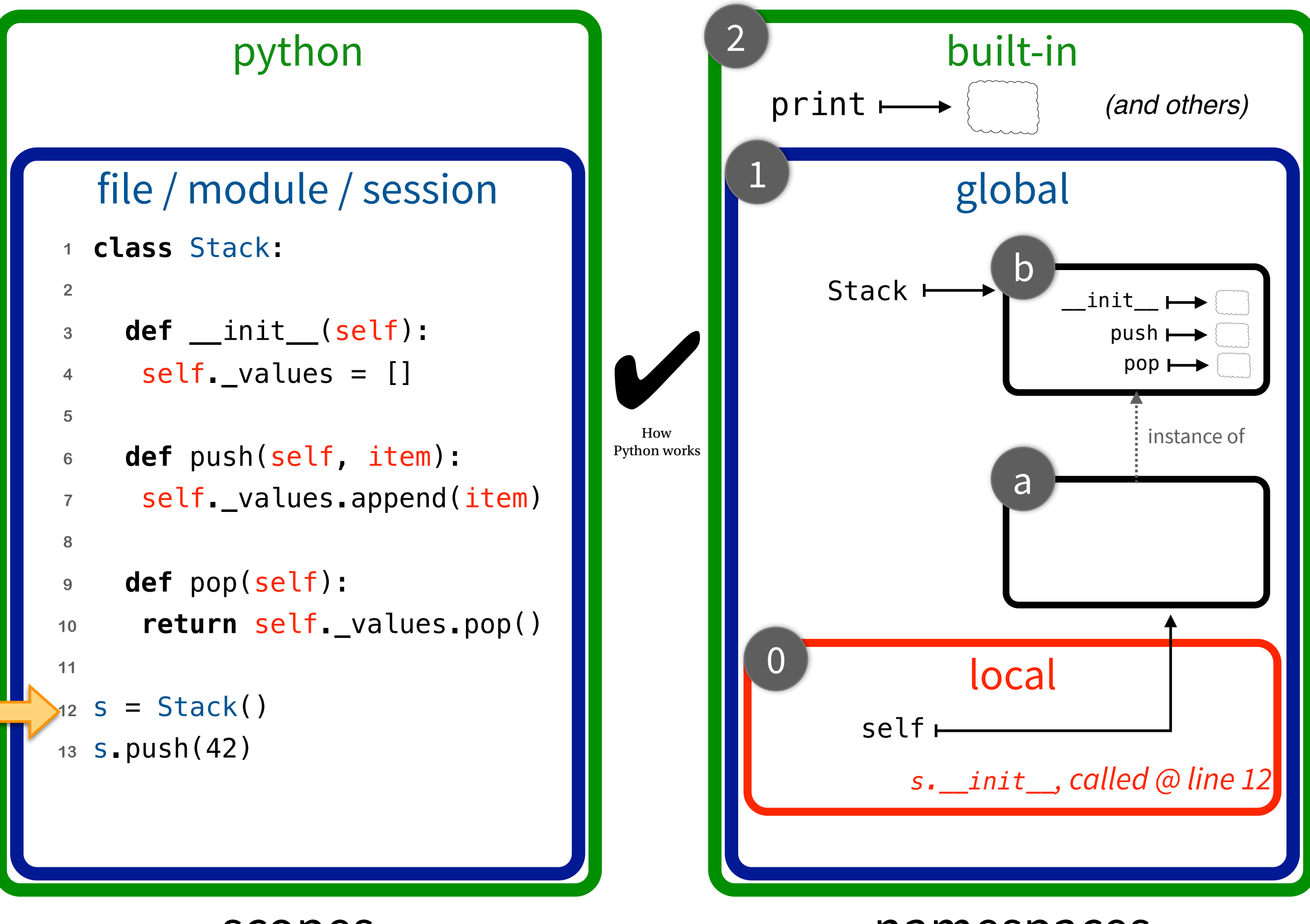

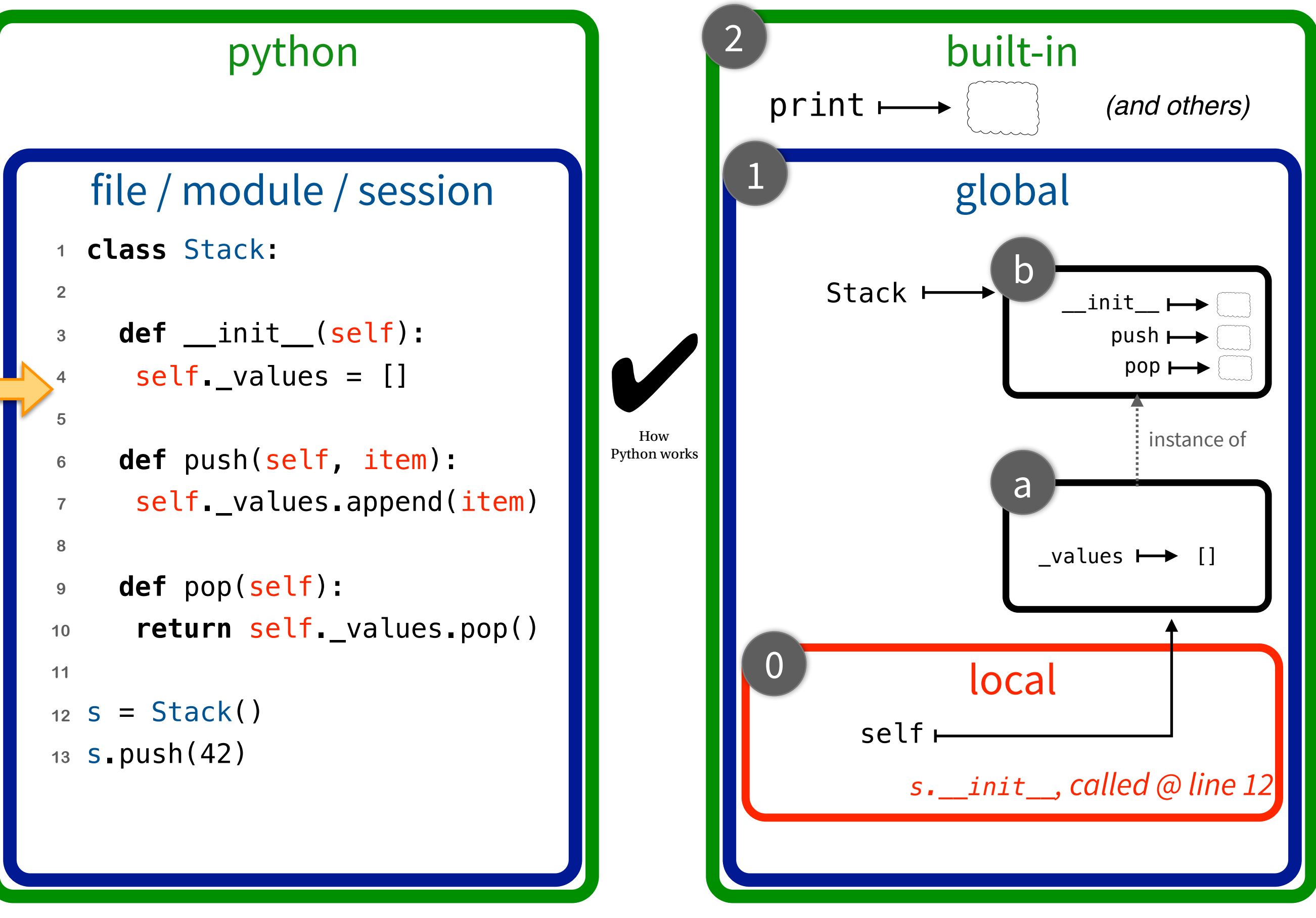

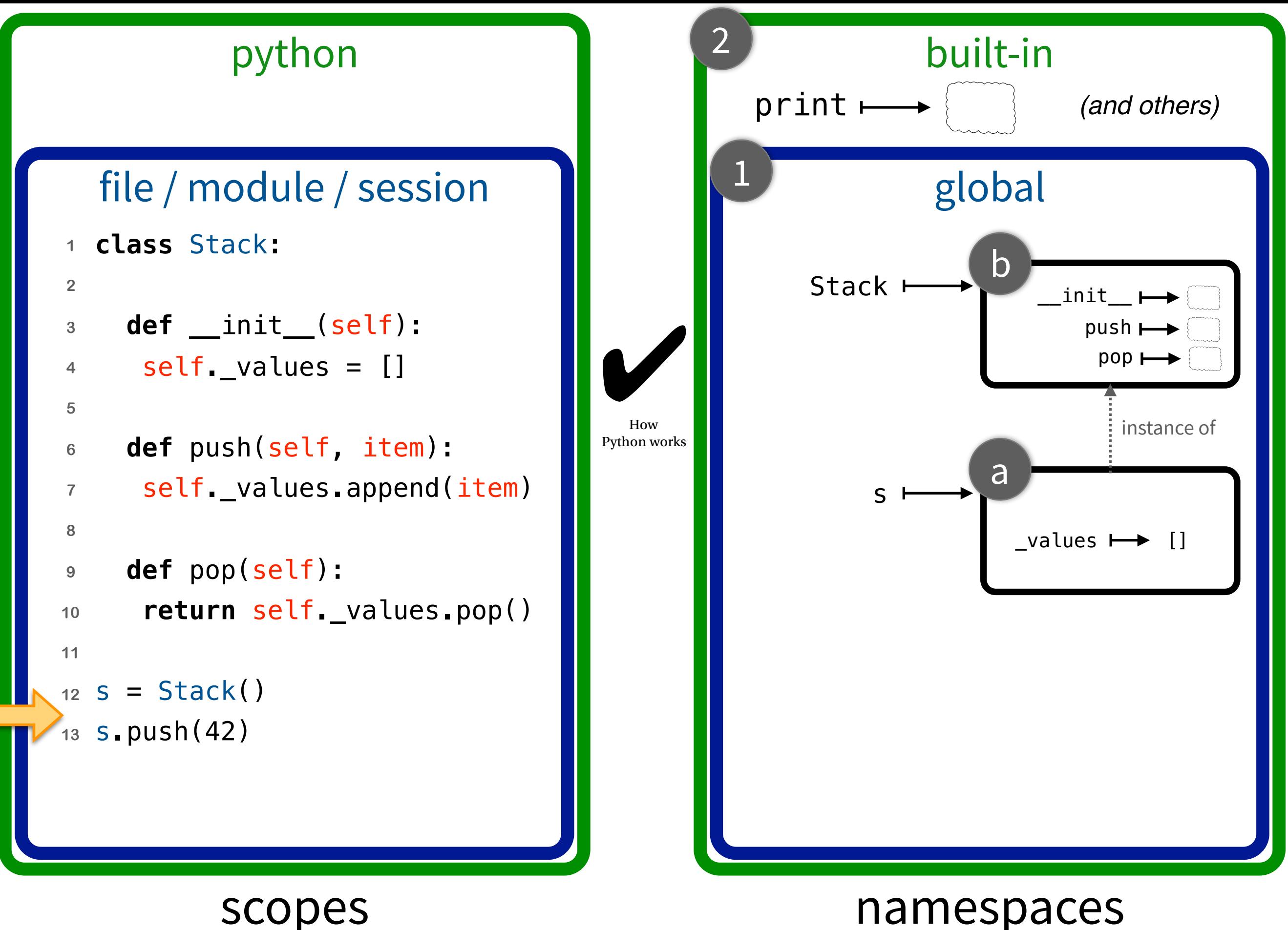

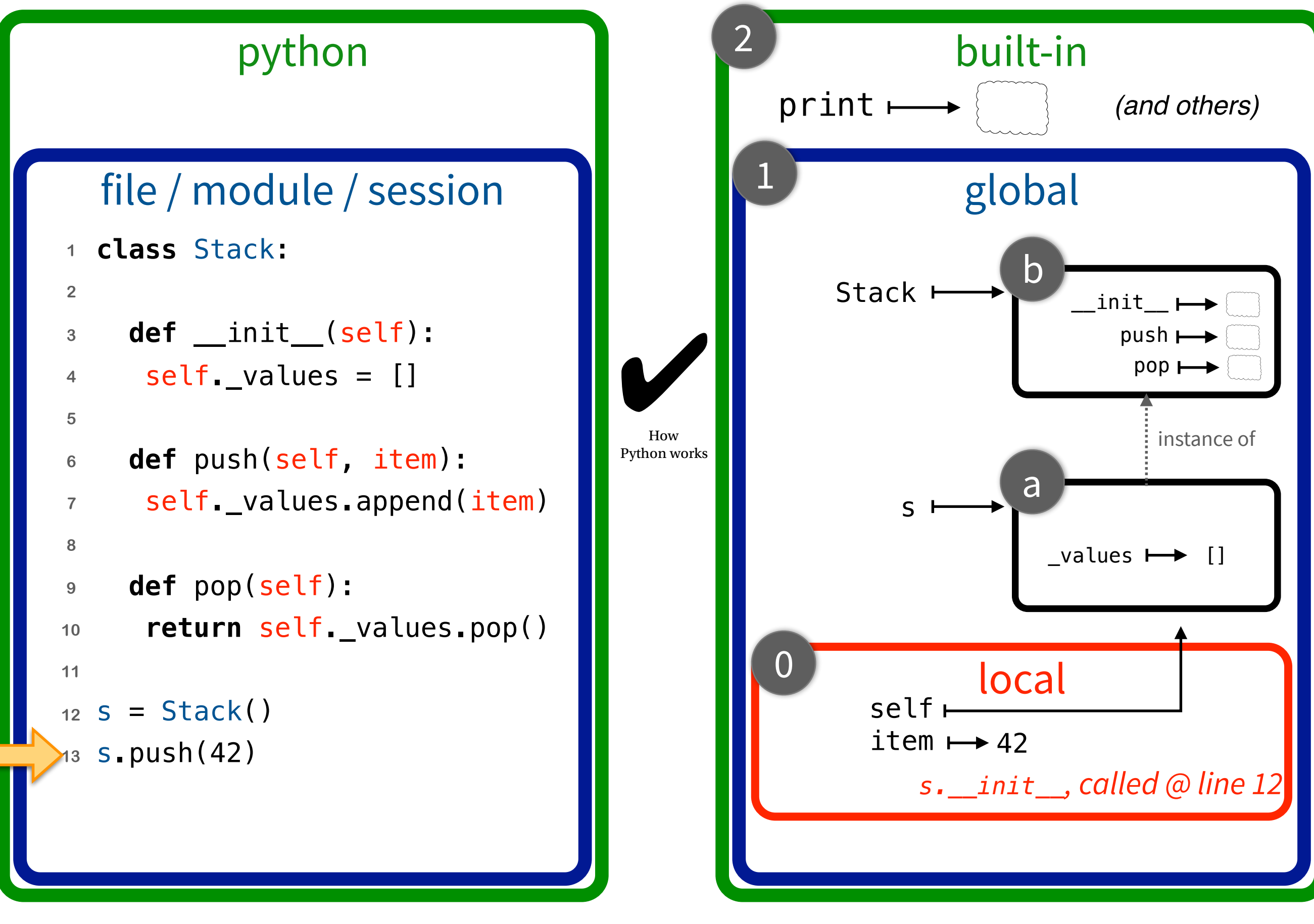

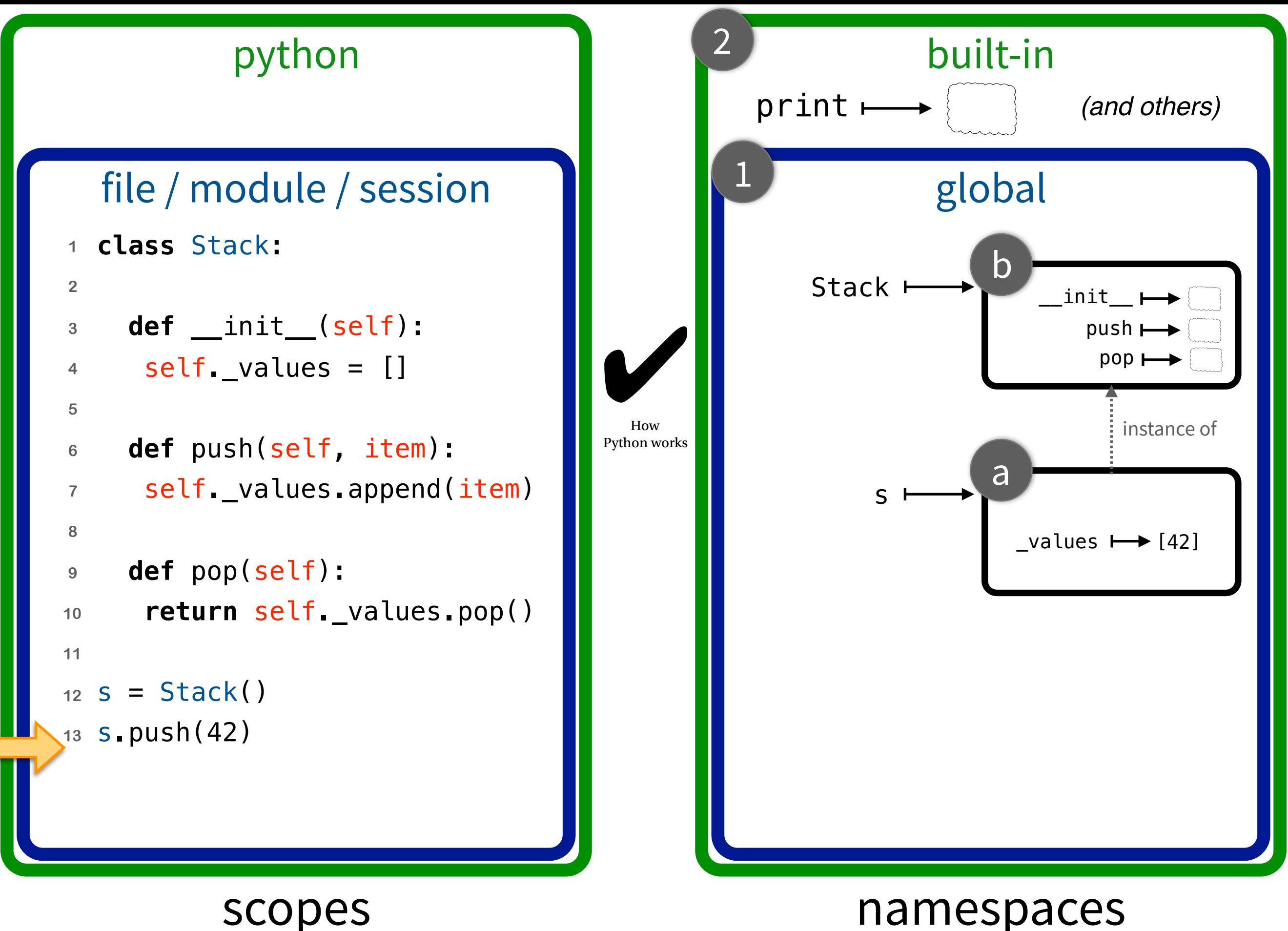

## Python tutor: [pythontutor.com/](http://pythontutor.com/visualize.html)visualize.html

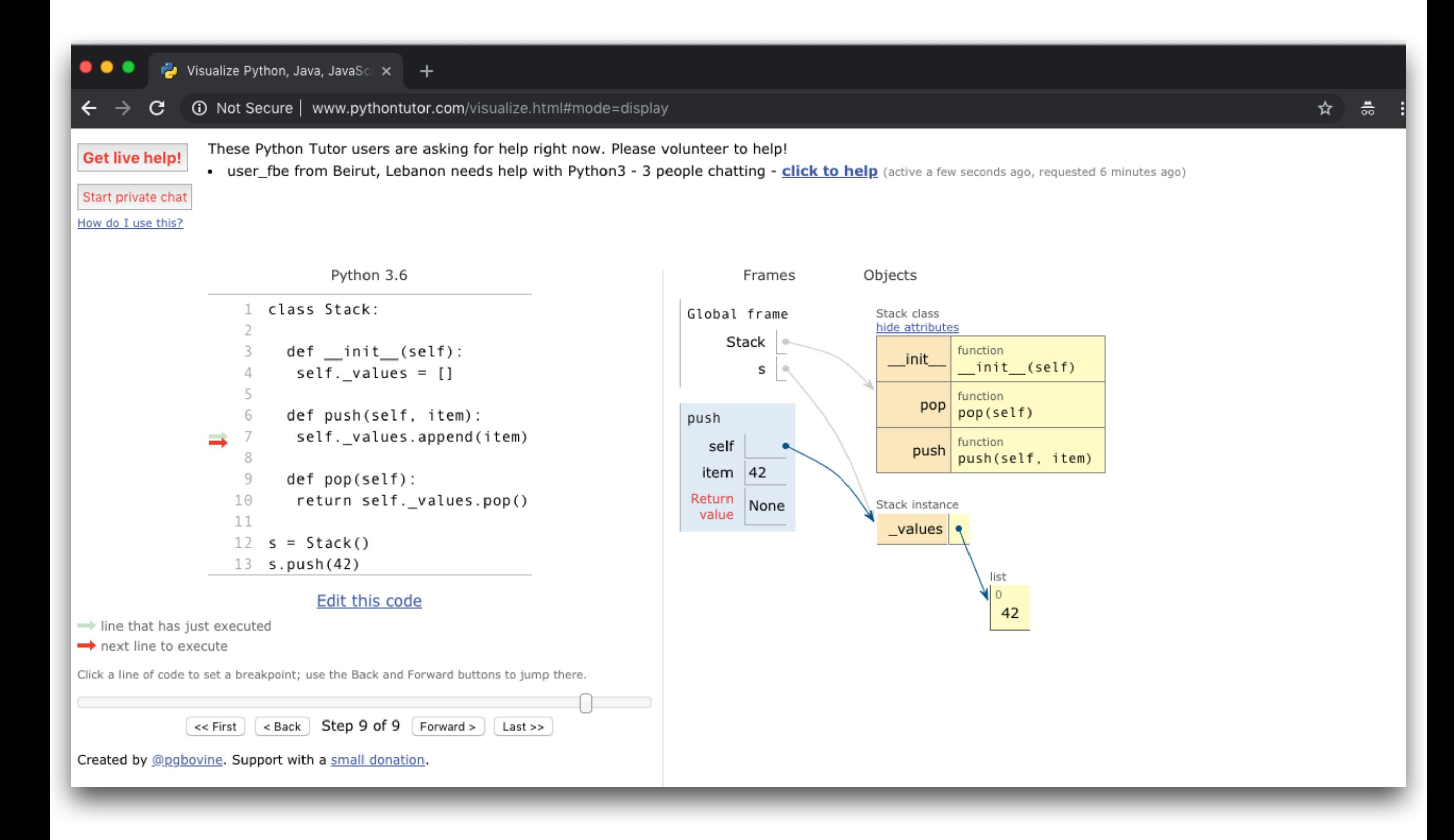